## Параметры программирования прибора **CLIMA MC –15**

Кат. № В 40.11 С-РЕАКТИВНЫЙ БЕЛОК-11-ВИТАЛ Кат. № В 40.31 С-РЕАКТИВНЫЙ БЕЛОК-31-ВИТАЛ

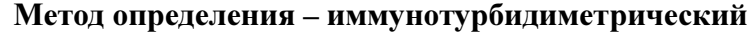

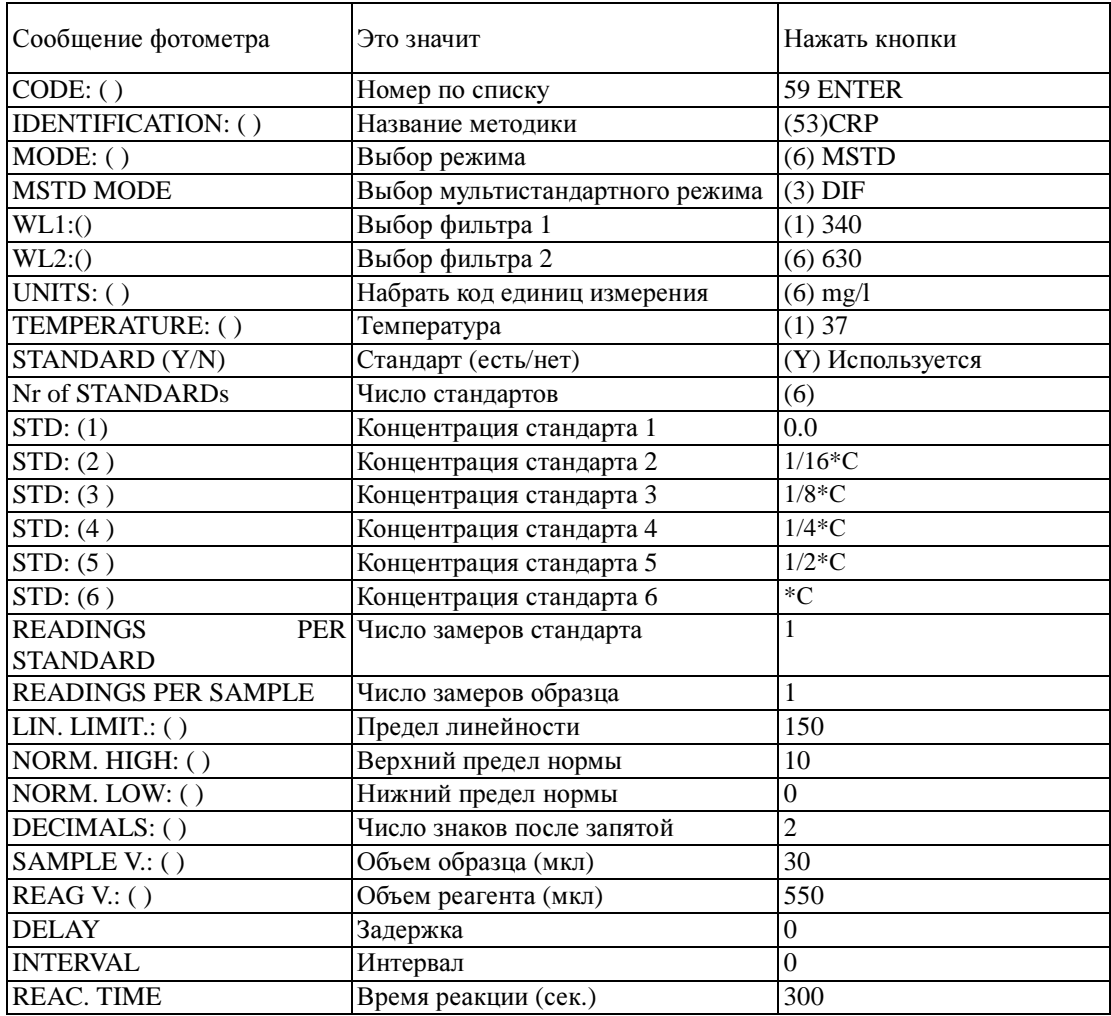

## Примечания**:**

Концентрация калибратора (стандарта 8) указана в паспорте. Остальные стандарты должны быть приготовлены из него путем последовательных двукратных разведений физ. раствором.

В качестве стандарта 1 с нулевой концентрацией используется физ. раствор.

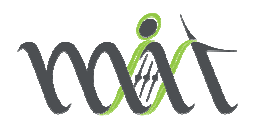

ООО «Медицинские Инновационные Технологии» 454000, г.Челябинск, ул.40-летия Победы д.30 офис 5 e-mail: mdnt@mdnt.ru www.mdnt.ru

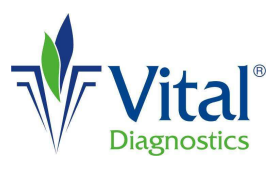

АО «Витал Диагностикс СПб» 194156, Санкт-Петербург, пр. Энгельса, д. 27, а/я 33 т/ф (812) 293-21-32, 293-23-24, 326-61-98 e-mail: sale@vitaldiagnostics.ru http://www.VitalDiagnostics.ru